## **3548 Adobe Illustrator Aufbau**

#### **Warum Sie diesen Kurs besuchen sollten:**

- Sie erweitern Ihr Wissen im Umgang mit dem Illustrator.
- Sie perfektionieren den Umgang mit Pfaden und können Logos und vektorbasierte Gestaltungselemente in Illustrator zeichnen. Grafik und Text-Kombinationen bis hin zu Flyern und Foldern umsetzen.

#### **Die Inhalte:**

- Vektorobjekte
	- Arbeiten mit Ebenen
	- Arbeiten mit der Aussehen Palette
	- Filter und Effekte
	- 3D-Funktionen
	- Arbeiten mit der Symbol-Palette
	- eigene Symbole erzeugen
	- Arbeiten mit Muster
	- Transparenzen
	- Masken
	- Pfade zeichnen
	- eigene Muster erzeugen
	- eigene Pinsel erstellen
- Text und Typografie
	- Zeichen und Zeichenformate
	- Absatz und Absatzformate
	- Text an Pfad ausrichten
- Bilder
	- Bitmaps vektorisieren
	- Bitmap-Bilder importieren und bearbeiten
- **Füllinformationen** 
	- Die Pinselarten kennenlernen
- **Ebenen** 
	- Mit Schnittmasken arbeiten
- **Druckausgabe** 
	- Exportieren und Drucken
	- PDF-Export aus Illustrator
	- Dateiformate fürs Web

#### **Die Voraussetzung:**

Sehr gute Kenntnisse in Adobe Illustrator wie nach Kurs 3547 sind erforderlich. Wenn Sie die Voraussetzungen nicht erfüllen, bringt dieser Kurs für Sie keinen Erfolg!

#### **Eingesetzte Software:**

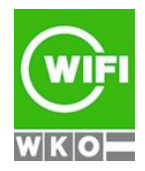

**Kursbuchung und weitere Details unter 3548 im WIFI-Kundenportal:** [www.wifi.at/ooe](http://www.wifi.at/ooe)

# **3548 Adobe Illustrator Aufbau**

Der Kurs wird mit den Programmen der Adobe Creative Suite auf dem PC durchgeführt

### **Weitere Ausbildungen:**

- 3565 Adobe Photoshop Einführung
- 3547 Adobe Illustrator Einführung
- 3575 Adobe InDesign Einführung
- 3534 Werbedesigner und Printgrafiker
- 3537 Professionelle Werbemittelgestaltung am PC
- 3540 Professionelle Werbemittelgestaltung Aufbau
- 3960 Fachakademie Medieninformatik Informationsabend

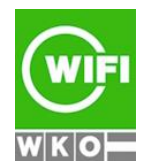